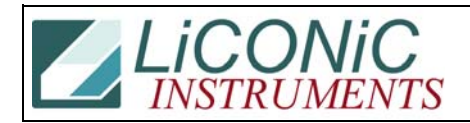

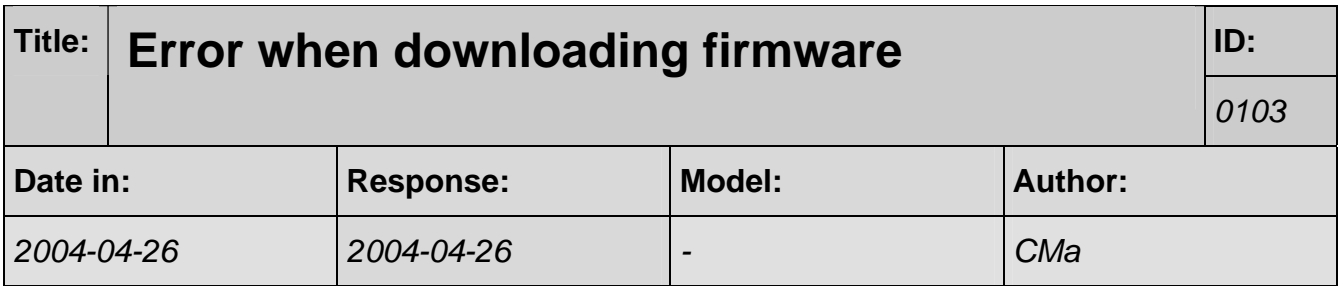

## **Q:**

I've tried the latest version of software you provided with the same result. At the end of download it gave me the message "Error during writing program to PLC!". When I try to run it from device driver it gives me the message "Reset(). User door is open.ReadyFlag is 0".

Since there is no user door on the carousel is it possible that the new software is not for the carousel but for the Incubator? Is there any else I can try?

## **A:**

I'm sure that the firmware is the correct one. Please have them download the firmware though standard comports 1 or 2 ) e.g. from a laptop.

## **Q:**

Apparently, their downloader doesn't like COM/Ethernet converters. When I loaded firmware directly from my laptop it worked. Can you ask Cosmas to send us update for the second carousel with serial number 8080.